## 隐私保护

 门罗币给自己的定义就是一个匿名的数字加密货币,其采用CryptoNote协议,通 过"多层可链接自发匿名群签名(M-LSAGS)实现混合。门罗币的发行为用户提 供更强的隐私性,通过使用隐蔽地址(stealthaddress)来隐藏交易数据和关键画像 ,以防止双花攻击。门罗币在混合协议中使用环签名,门罗币中每笔交易都使用环 签名方案生成一个关键画像,关键画像是针对给定用户的私钥执行单向函数的结果 。画像中包含的信息可以让第三方知道该交易已被正确地形成而且没有试图双花攻 击。在门罗币中,环签名与隐蔽地址相结合使用,隐蔽地址是一次性使用的地址, 且与任何用户不相关。货币的接收方通过使用私有的"viewkey"可以确认它们的 存储位置,然后使用私人的"消费密钥"来形成一个环签名将这笔货币花费。

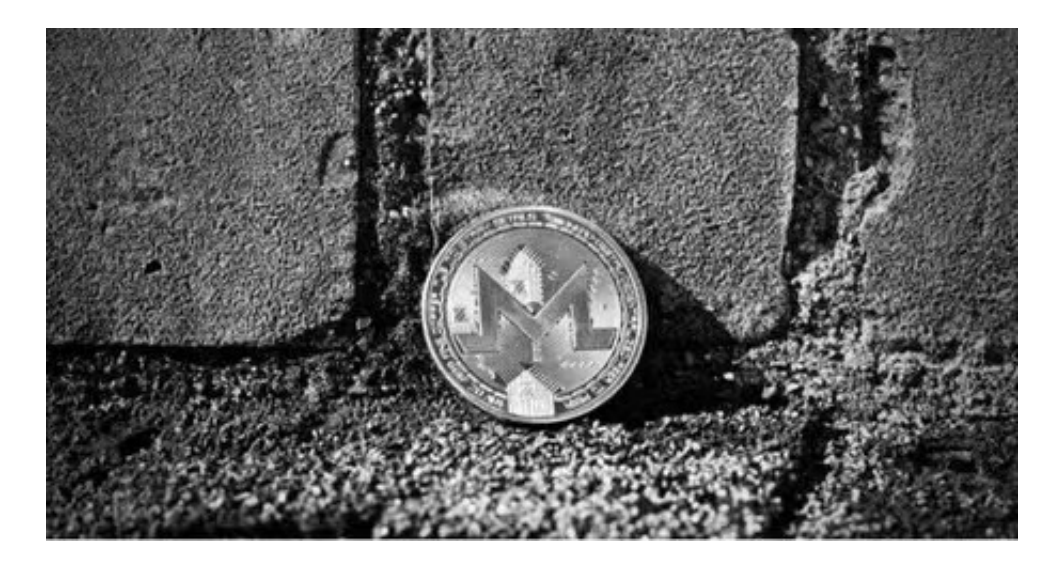

门罗币还引入了新的椭圆曲线算法,将输出的分布散列到椭圆曲线上,这在以往 任何研究中都没有出现过,不过门罗币研究团队认为这是一种安全的哈希函数。然 而,没有分析能够表明该函数的输出是否是随机均匀分布的,或者该实现过程是否 是单向的,因此,一般将其视为一种随机函数。门罗币的椭圆曲线加密以爱德华兹 曲线为基础,爱德华兹曲线速度快,而且在特定的定义中,如Curve25519,其安 全级别更高。

 虚拟货币的盛行,从而影响了虚拟货币交易平台崛起,对于大部分投资者来说BIT GET APP是一个很不错的选择。

 请注意,下载和使用Bitget交易所的APP需要你具备一个Bitget的账户,如果你还 没有账户,请按照指示在APP上完成注册过程。

打开手机应用商店,如苹果手机的App Store或安卓手机的Google Play

## **智行理财网** 门罗币交易平台有那些 BITGET正确的选择

Store,在搜索框中输入"Bitget",点击搜索按钮,找到Bitget APP, 并点击"下载"或"安装"按钮, 下载完成后, 打开Bitget APP。

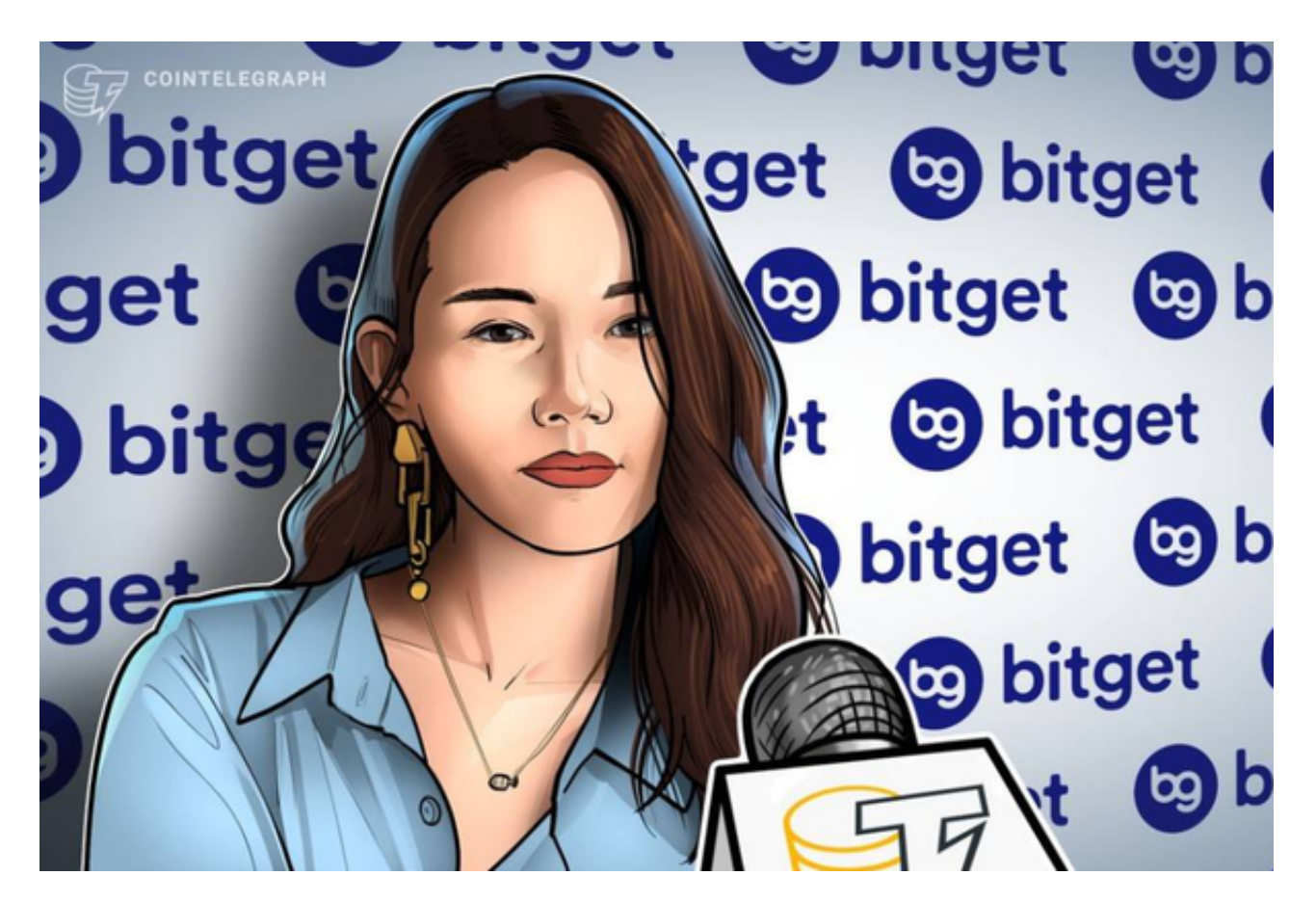

如果您已经有Bitget账号,可以直接登录。如果没有账号,可以点击"注册"按钮 进行注册,注册完成后,您可以进行充值、交易等操作,需要注意的是,为了保证 账户安全,建议您在下载和安装APP时,选择官方渠道下载,避免下载不安全的第 三方APP。同时,为了避免账户被盗,建议您设置强密码,并开启双重认证功能。